# Politechnika Krakowska im. Tadeusza Kościuszki

# KARTA PRZEDMIOTU

obowiązuje studentów rozpoczynających studia w roku akademickim 2012/2013

Wydział Inżynierii Środowiska

Kierunek studiów: Inżynieria Środowiska **Profil: Ogólnoakademicki** Profil: Ogólnoakademicki

Forma sudiów: stacjonarne **Kod kierunku: 2** Kod kierunku: 2

Stopień studiów: II

Specjalności: Hydrotechnika i geoinżynieria

## 1 Informacje o przedmiocie

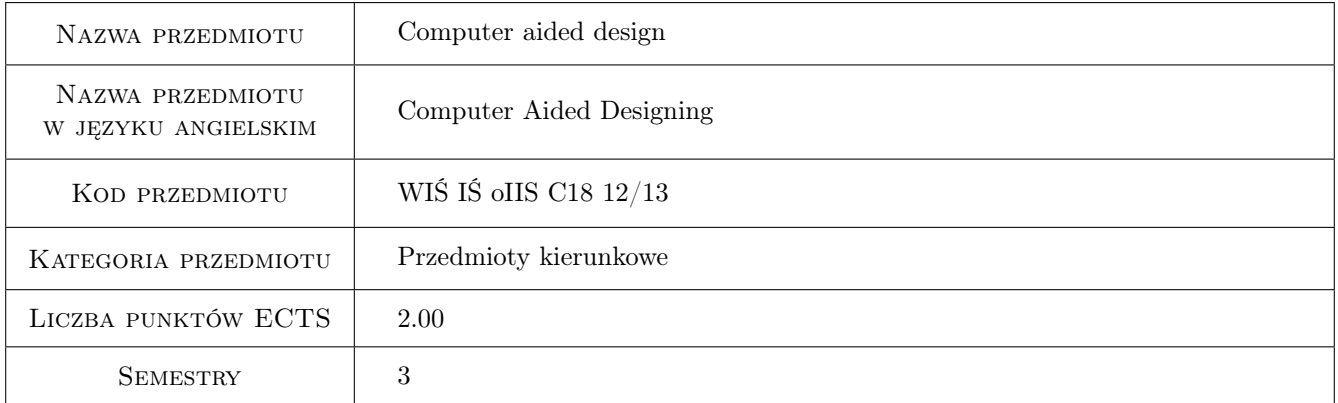

# 2 Rodzaj zajęć, liczba godzin w planie studiów

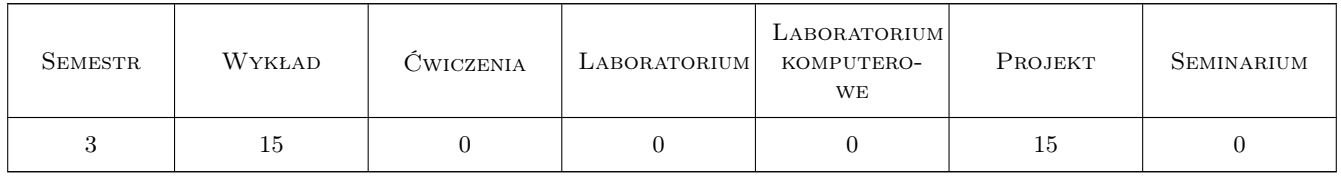

### 3 Cele przedmiotu

Cel 1 Utilization of konown computer programs for CAD automation

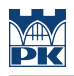

# 4 Wymagania wstępne w zakresie wiedzy, umiejętności i innych **KOMPETENCJI**

- 1 Proficient of Autocad usage, for 2d objects at minimum
- 2 Proficient usage of MsExcel

#### 5 Efekty kształcenia

- EK1 Wiedza Knowledge of basic Autocad 2d
- EK2 Wiedza Ability tu use simple Autocad scripts
- EK3 Wiedza Basics of MsAccess data base
- EK4 Umiejętności Basic ability of Autocad 3d usage

EK6 Umiejętności Ability to create simple MsAccess databases

#### 6 Treści programowe

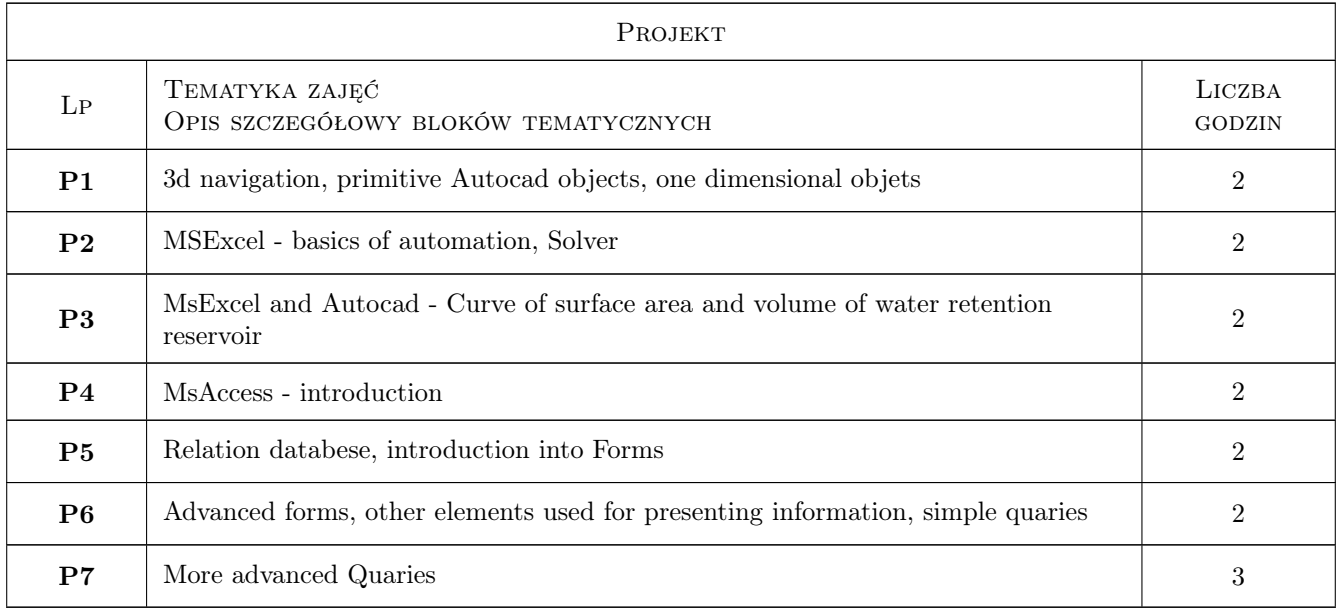

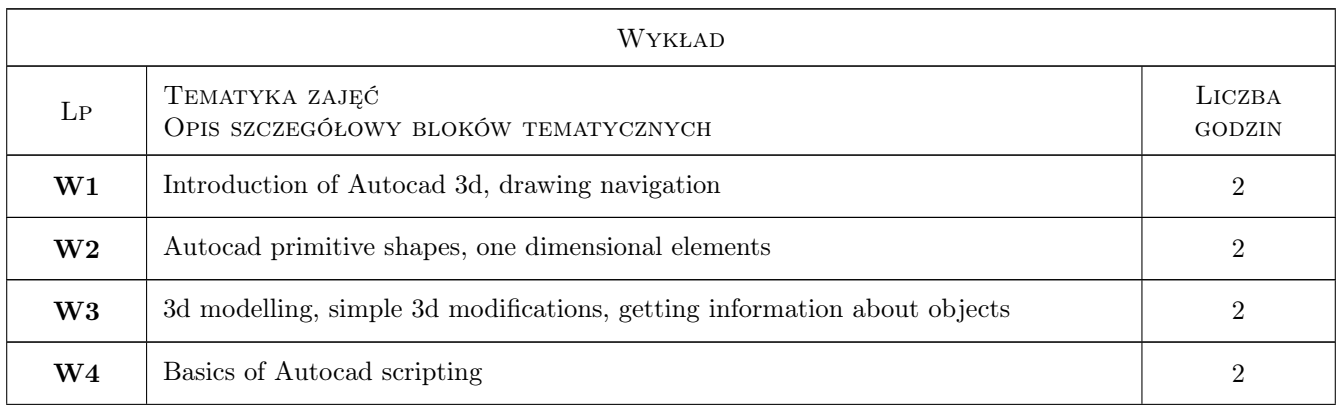

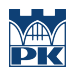

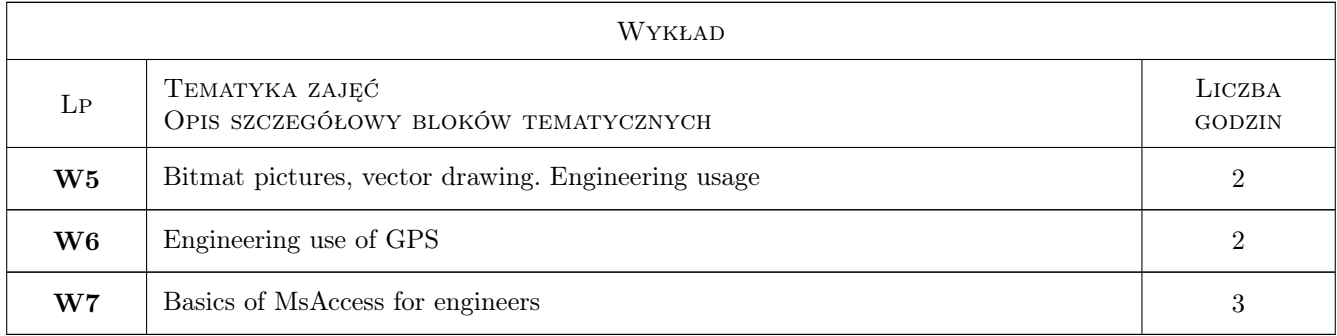

## 7 Narzędzia dydaktyczne

- N1 Wykłady
- N2 Prezentacje multimedialne
- N3 Ćwiczenia projektowe

# 8 Obciążenie pracą studenta

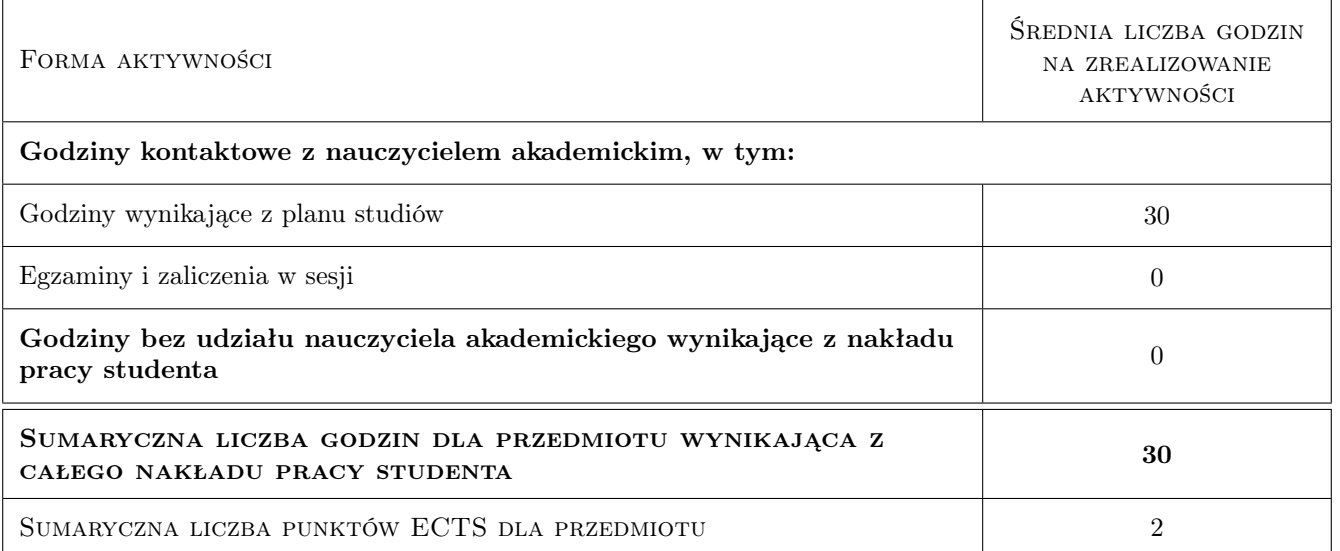

# 9 Sposoby oceny

#### Ocena formująca

- F1 Ocena z wykonania wszystkich ćwiczeń projektowych
- F2 Ocena z zaliczenia końcowego

#### Ocena podsumowująca

P1 Średnia ważona ocen formujących

#### Warunki zaliczenia przedmiotu

W1 Obecność na  $>80\%$  zjęc, pozytywna ocena podsumowująca

## Kryteria oceny

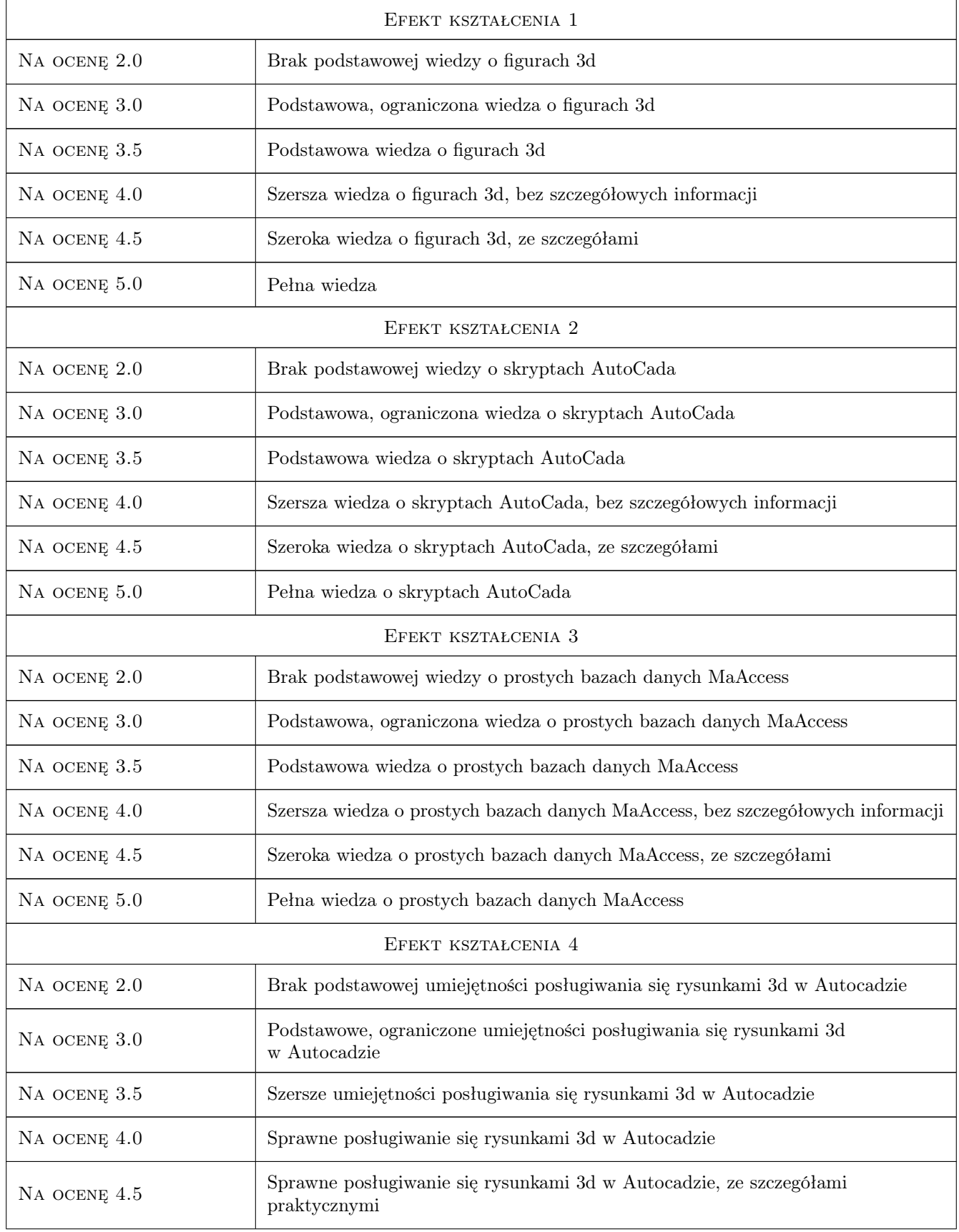

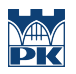

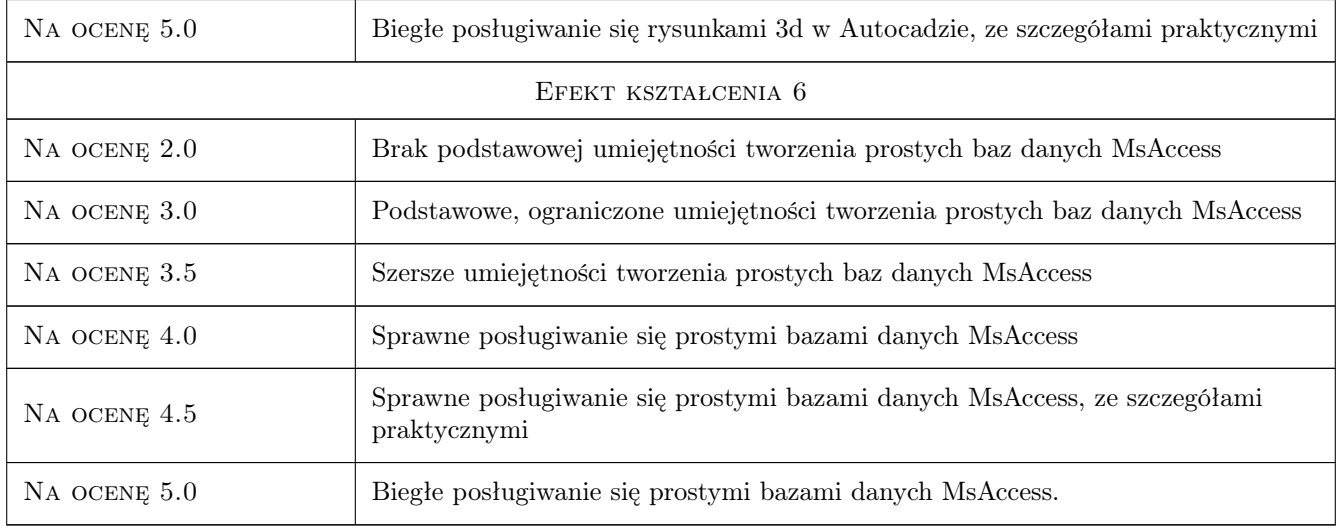

# 10 Macierz realizacji przedmiotu

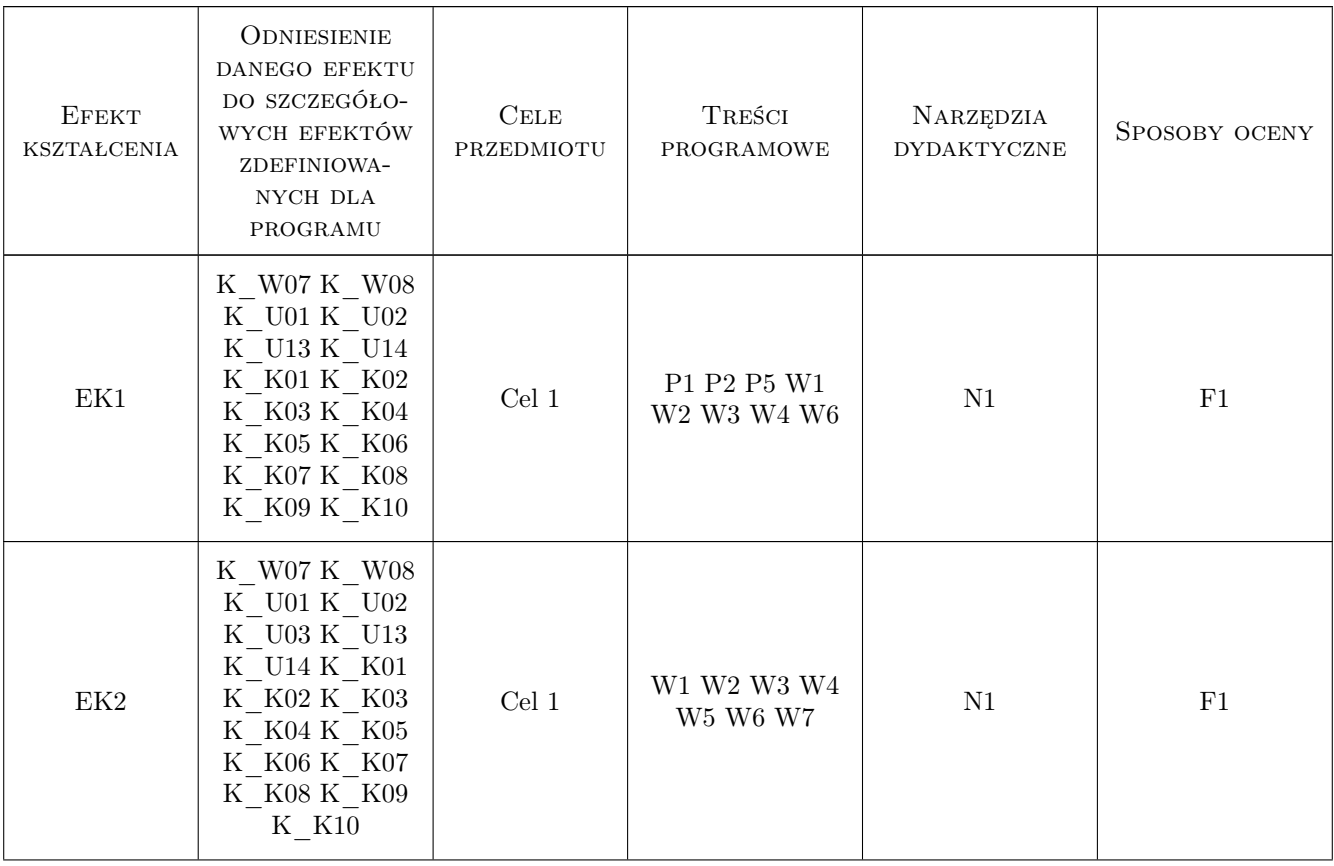

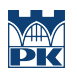

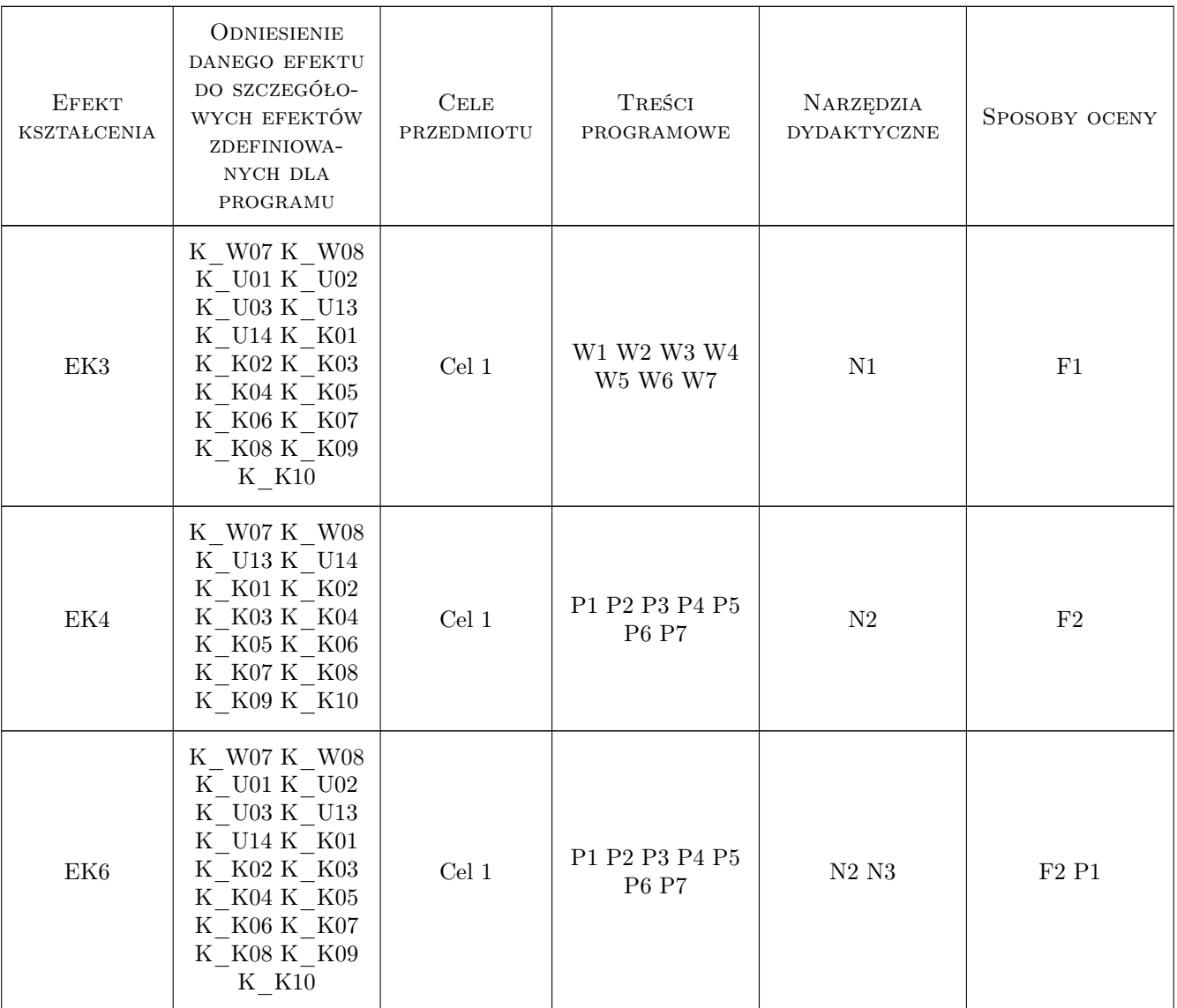

# 11 Wykaz literatury

## 12 Informacje o nauczycielach akademickich

#### Osoba odpowiedzialna za kartę

dr inż. Andrzej Wolak (kontakt: Andrzej.Wolak@iigw.pl)

# 13 Zatwierdzenie karty przedmiotu do realizacji

(miejscowość, data) (odpowiedzialny za przedmiot) (dziekan)